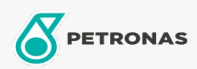

**Motos** 

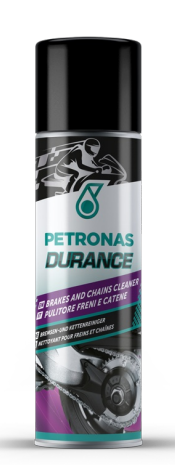

## PETRONAS Durance Brakes and chains cleaner 500 ml (8578) Gamme:

Description longue: Détergent extrêmement efficace pour les chaînes de motos et les métaux. Excellent nettoyage et dégraissage, évaporation rapide. N'endommage pas.

**A** Fiche produit